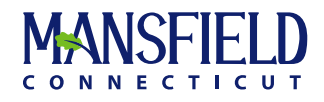

# Historic District Commission February 23, 2022, 6:30 PM

Virtual Meeting | <https://mansfieldct.gov/video> 4 So. Eagleville Road, Mansfield, CT

Page

#### **AGENDA**

## **The Packet for this meeting is available at https://mansfield.civicweb.net/document/41054?splitscreen=true**

# **CHANGES TO MEETING PROCEDURES DUE TO COVID-19**

**In accordance with PA 21-2 §149 and social distancing guidelines recommended by the CDC to slow community spread of COVID-19, this meeting will be held virtually. The meeting may be viewed live at https://mansfieldct.gov/video. A video recording of the meeting will be available on YouTube at "MANSFIELD CONNECTICUT STREAMING CHANNEL" (https://mansfieldct.gov/video) within seven (7) days after the meeting. Public Comment will be accepted by email at planzonedept@mansfieldct.org or by USPS mail at 4 South Eagleville Road, Mansfield, CT 06268 and must be received prior to the meeting (public comment received after the meeting will be shared at the**  next meeting). Please email planzonedept@mansfieldct.org or call 860.429.3330 by 3:00 PM on the day of

**the meeting to receive instructions for how to view, listen, or comment live.**

## **1. CALL TO ORDER AND ROLL CALL**

## **2. APPROVAL OF MINUTES**

**A. April 28, 2021 Regular Meeting** [04-28-2021 HDC Minutes](http://mansfield.civicweb.net/document/40783/04-28-2021%20HDC%20Minutes.pdf?handle=080F6C531B5D44DB8B17428541C18A9C)

## **3. PUBLIC HEARINGS**

**Written public comment will be accepted by email at planzonedept@mansfieldct.org or by USPS mail care of the Mansfield Department of Planning and Development, 4 South Eagleville Road, Mansfield, CT 06268 prior to the meeting and preferably by 3 pm on February 23, 2022. Any comments received after the close of the public hearing will not be distributed to Commission Members.**

**Public comment can also be provided during the public comment portion of the hearing either through a computer, tablet or smartphone at [https://mansfieldct.zoom.us/j/87306371145.](https://mansfieldct.zoom.us/j/87306371145) The meeting passcode is 665111.** 

**Public comment may also be provided via telephone. If you would like to join by telephone, please use the following steps:**

- **1. Dial 1 929 205 6099**
- **2. Enter 873 0637 1145 followed by #.**
- **3. If the meeting has not already started, press # to wait.**

**4. If you have already joined the meeting on a computer or mobile device, you will be prompted to enter your unique participant ID. If**  5 - 6

**you are only joining by telephone, press # to skip.**

**5. Enter the meeting passcode 665111 followed by #.**

- **6. Additional Options** 
	- **If you join by computer or mobile device later, you can enter the Participant ID to bind your phone and device session together and show your video when you speak on the phone.**
	- **To enter your participant ID once you are in the meeting, enter # Participant ID# on your phone.**
	- **Phone controls for participants**

 **The following commands can be entered via DTMF tones using your phone's dial pad while in a Zoom meeting:** 

- **\*6 Toggle mute/unmute**
- **\*9 Raise hand**

**If you need assistance accessing the Zoom meeting, please refer to the [Zoom Frequently Asked Questions](https://mansfieldct.zoom.us/j/87306371145) or call 860.429.3330. If you are participating in the virtual meeting, we respectfully request that you abide by the following meeting protocols established to facilitate an orderly meeting:** 

- **Please make sure you are in a quiet space to reduce background noise interference.**
- **Upon joining the meeting, you will be asked to identify yourself by name and identify whether you will be speaking in support, opposition, or requesting additional information regarding the application. After you have provided that information, those joining via a computer, tablet or smart phone should turn their camera off and mute their microphone until called upon by the Chair to provide comment. People who call into the meeting will be muted by the organizer until called upon by the Chair.**
- **Once the Chair calls on you, please un-mute your microphone and turn on your camera and begin your comments by stating your name.**
- **When you have completed your comments to the Commission and they have asked any questions they have of you, you will be dismissed from the virtual meeting room and you will be able to continue to view the meeting using the live stream instructions above or on Channel 191.**
- **If anyone is disruptive to the meeting, the Commission reserves the right to dismiss that individual from the virtual meeting and/or continue the hearing to another date and time.**
- **A. 6:30 P.M. Application for a Certificate of Appropriateness for Replace four double hung windows w/white exterior and 3w x2h FDLs at 97 Mansfield Hollow Road (Mansfield Hollow); Kim Catallozzi, Applicant/REnewal by Andersen (File # H0056).**

[H0056 Agenda Item Report-97 Mansfield Hollow-Window Replacement](http://mansfield.civicweb.net/document/41019/H00056%20Agenda%20Item%20Report-97%20Mansfield%20Hollow-Wind.pdf?handle=C682B95B5BB14C3384E09E8610DC0F79) [H0056 - 97 Mansfield Hollow Road 01-31-2022 Application](http://mansfield.civicweb.net/document/40787/H0007%2097%20Mansfield%20Hollow%20Road%2001-31-2022.pdf?handle=64BAFF0357034C1893E536FB6AFA04A8) [H0056 Window Images](http://mansfield.civicweb.net/document/40788/H0007%20Window%20Images.pdf?handle=5CE3B46D2EFF407BBC75147FA87642B9) [Legal Ad - Public Hearing](http://mansfield.civicweb.net/document/41000/Legal%20Ad%20-%20Public%20Hearing.pdf?handle=54D8875E210C4D1784EB5DE15665729A) [Fibrex Material](http://mansfield.civicweb.net/document/41055/Fibrex%20Material.pdf?handle=C354887C6E154580A662577CCAB051A1) [Grille Options](http://mansfield.civicweb.net/document/41056/Grille%20Options.pdf?handle=BC0857D0BB4147989996C44418C9246C) [M and T Construction](http://mansfield.civicweb.net/document/41057/M%20and%20T%20Construction.pdf?handle=0A9FDDC8ED8F4B308953BDE9AB32C5F6) [Email Grable Historic Approval - Renewal by Andersen - Fibrex Material](http://mansfield.civicweb.net/document/41058/Email%20Grable%20Historic%20Approval%20-%20Renewal%20by%20Anders.pdf?handle=353A9E55F9CB447FA458D48230B2DEBC)

**B. Application for a Certificate of Appropriateness to authorize replacement of a portion of the roof with metal on property located at 564 Storrs Road (Mansfield Center), John Nardi, Applicant/Owner (HDC File # H0008)**  [H0008 Agenda Item Report-564 Storrs Road-roof](http://mansfield.civicweb.net/document/41020/H0008%20Agenda%20Item%20Report-564%20Storrs%20Road-roof.pdf?handle=CC04F864FA23459EBEC6C181118A8AAB) [HDC Application](http://mansfield.civicweb.net/document/40997/HDC%20Application%20.pdf?handle=5B9302CDFD284F93BDA8B9F5B973AB3D) **[Pictures](http://mansfield.civicweb.net/document/40998/Pictures.pdf?handle=6AE1D26A977447C78B672F7D9DFC23AC) [Signature](http://mansfield.civicweb.net/document/40999/Signature.pdf?handle=A043337C25BD4BB19B674D677FE68B62)** [Legal Ad - Public Hearing](http://mansfield.civicweb.net/document/41003/Legal%20Ad%20-%20Public%20Hearing.pdf?handle=6760C98473114921A75600B555718C25) [Cost Estimate](http://mansfield.civicweb.net/document/41007/Cost%20Estimate.pdf?handle=8782692B0F9E45E0A2767B3989A66B45)  $29 - 40$ 

41 - 242

#### **4. OLD BUSINESS**

- **A. Mansfield Historical Society Grant, 954 Storrs Road (Spring Hill)**  [MHS\\_CondAssmtRpt\\_2017-03-10](http://mansfield.civicweb.net/document/41011/MHS_CondAssmtRpt_2017-03-10.pdf?handle=5DFE485FA43B456A82E4010648767159) [Museum Buildings History](http://mansfield.civicweb.net/document/41012/Museum%20Buildings%20History.pdf?handle=70BBEE1E62554DA697DCCF40DD1EFE20)
	-
- **5. NEW BUSINESS**
	- **A. Application for a Certificate of Appropriateness for Replace four double hung windows w/white exterior and 3w x2h FDLs at 97 Mansfield Hollow Road (Mansfield Hollow); Kim Catallozzi, Applicant/REnewal by Andersen (File # H00056).**
	- **B. Application for a Certificate of Appropriateness to authorize replacement of a portion of the roof with metal on property located at 564 Storrs Road (Mansfield Center), John Nardi, Applicant/Owner (HDC File # H0008)**
- **6. COMMUNICATIONS**
- **7. OPPORTUNITY FOR PUBLIC COMMENT**
- **8. ADJOURNMENT**